# **MARGARET** RIVER **REGION** Welcome to the **Margaret River Busselton Tourism Association (MRBTA)**

Member Induction Program 2016-2017

# **Making the most of your membership**

- Who is the MRBTA?
- Our core activities
- Leveraging from 'your' brand
- Ongoing opportunities to get involved
- Join the conversation
- Getting you online

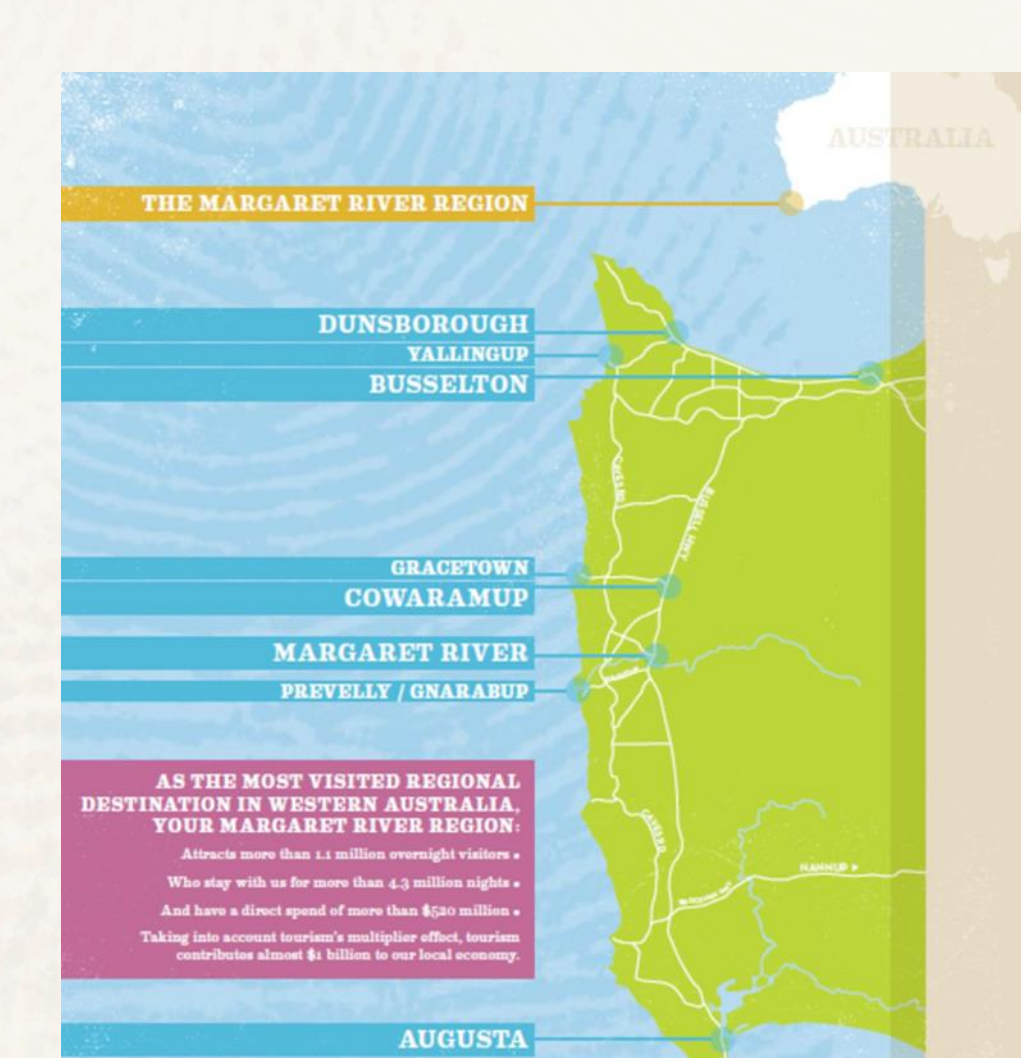

**ADGARET** RIVER

## **Who is the MRBTA?**

YOUR MARGARET

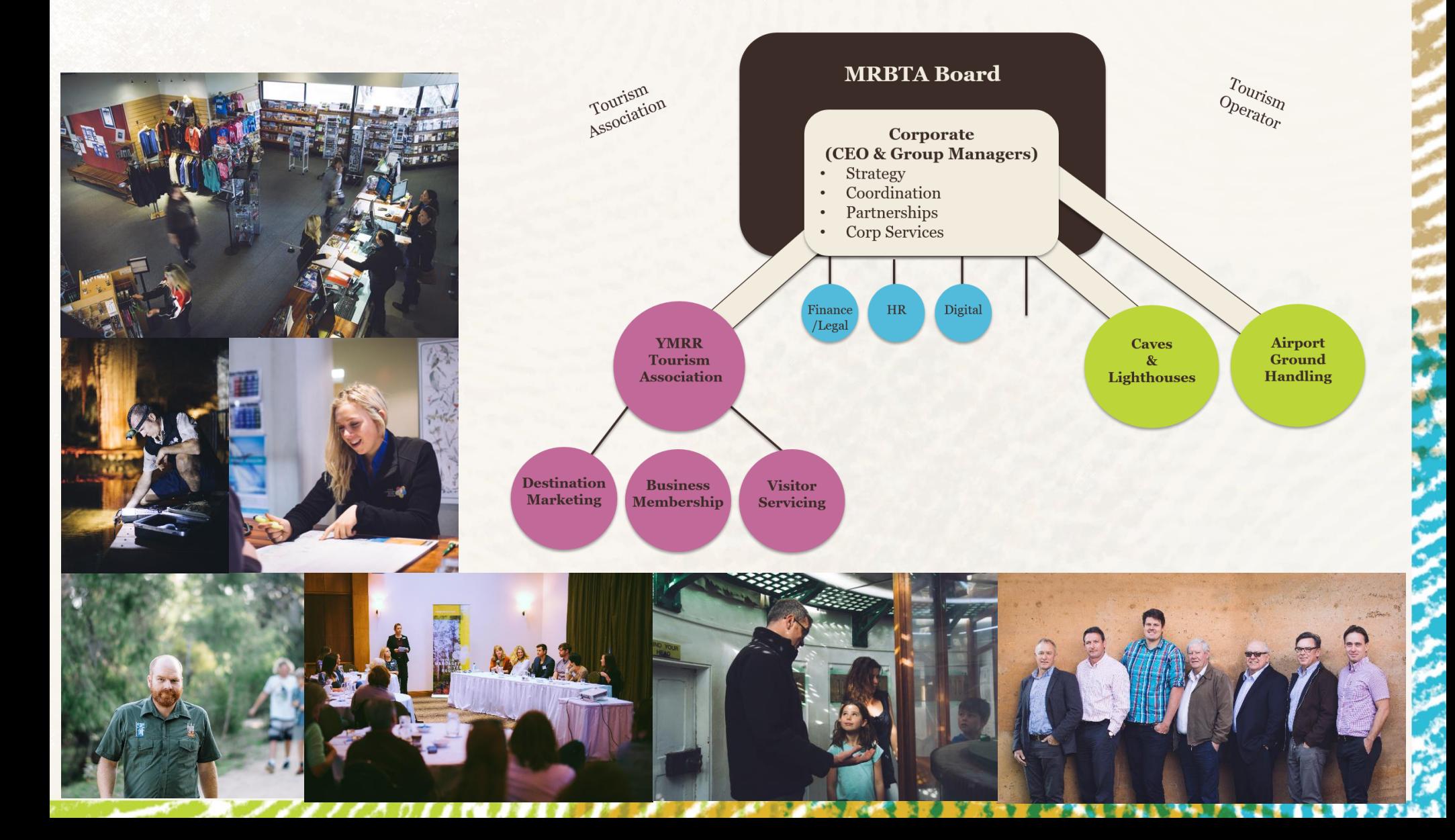

## It's 'your' brand! Our Logo represents: REGION RIVER<br>REGION

**YOUR** 

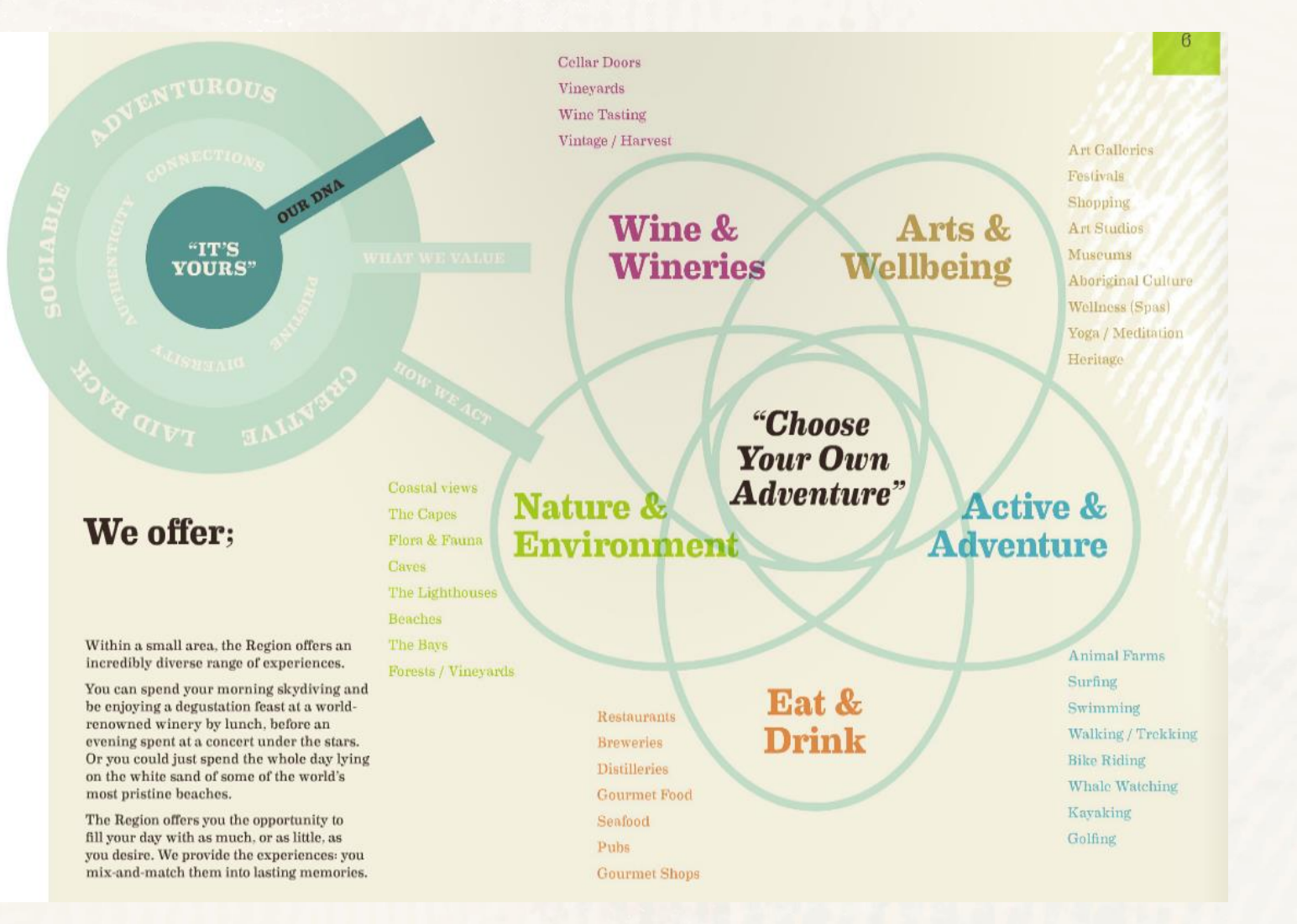

Visit Community.margaretriver.com for more information on how to use the brand

## **Delivering** *Your Margaret River Region* **to the world**

### **Our Purpose**

The purpose of the Margaret River Busselton Tourism Association is to attract visitors to the region and preserve our natural assets for the benefit of our 750 members who seek increased visitation and spend.

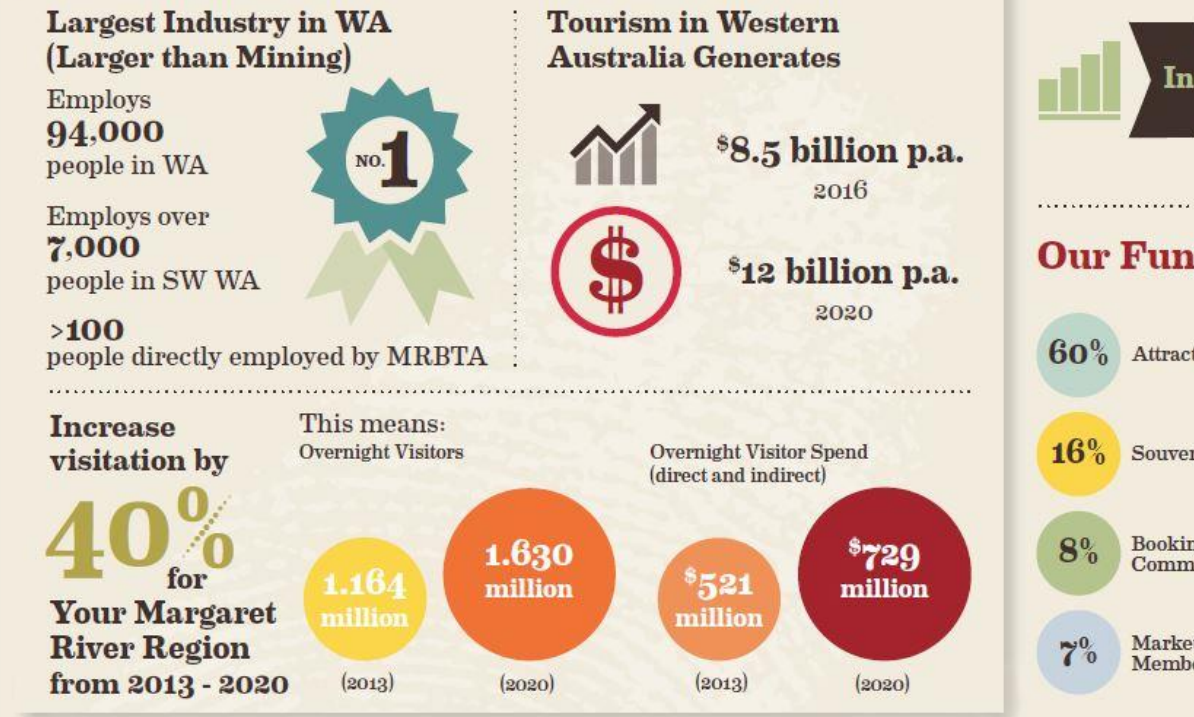

### **Our Focus**

We focus on the areas of destination marketing, providing 6 world class visitor attractions, operating 4 visitor centres and ground handling at the Busselton-Margaret River Airport.

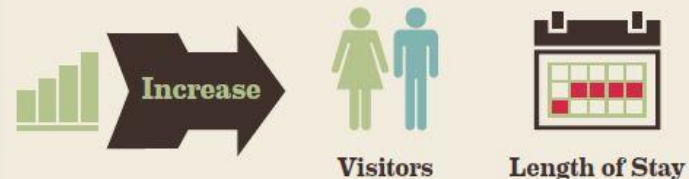

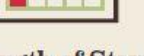

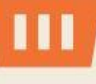

**VOUR MARGARET** 

> RIVER **REGION**

**Spend** 

### **Our Funding**

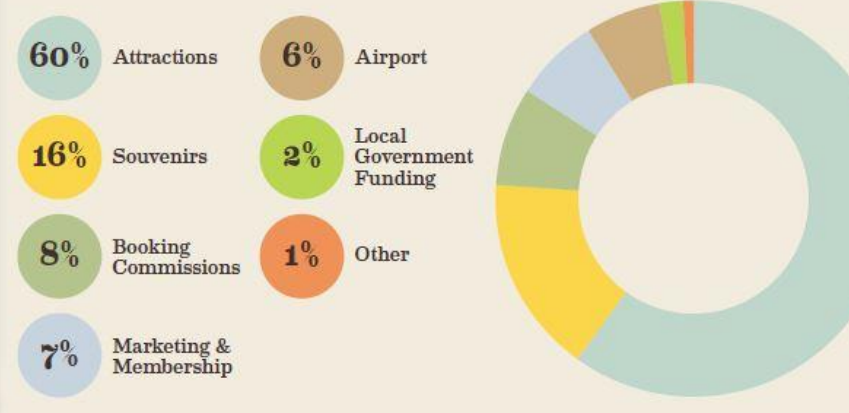

## **Understanding the Visitor Journey**

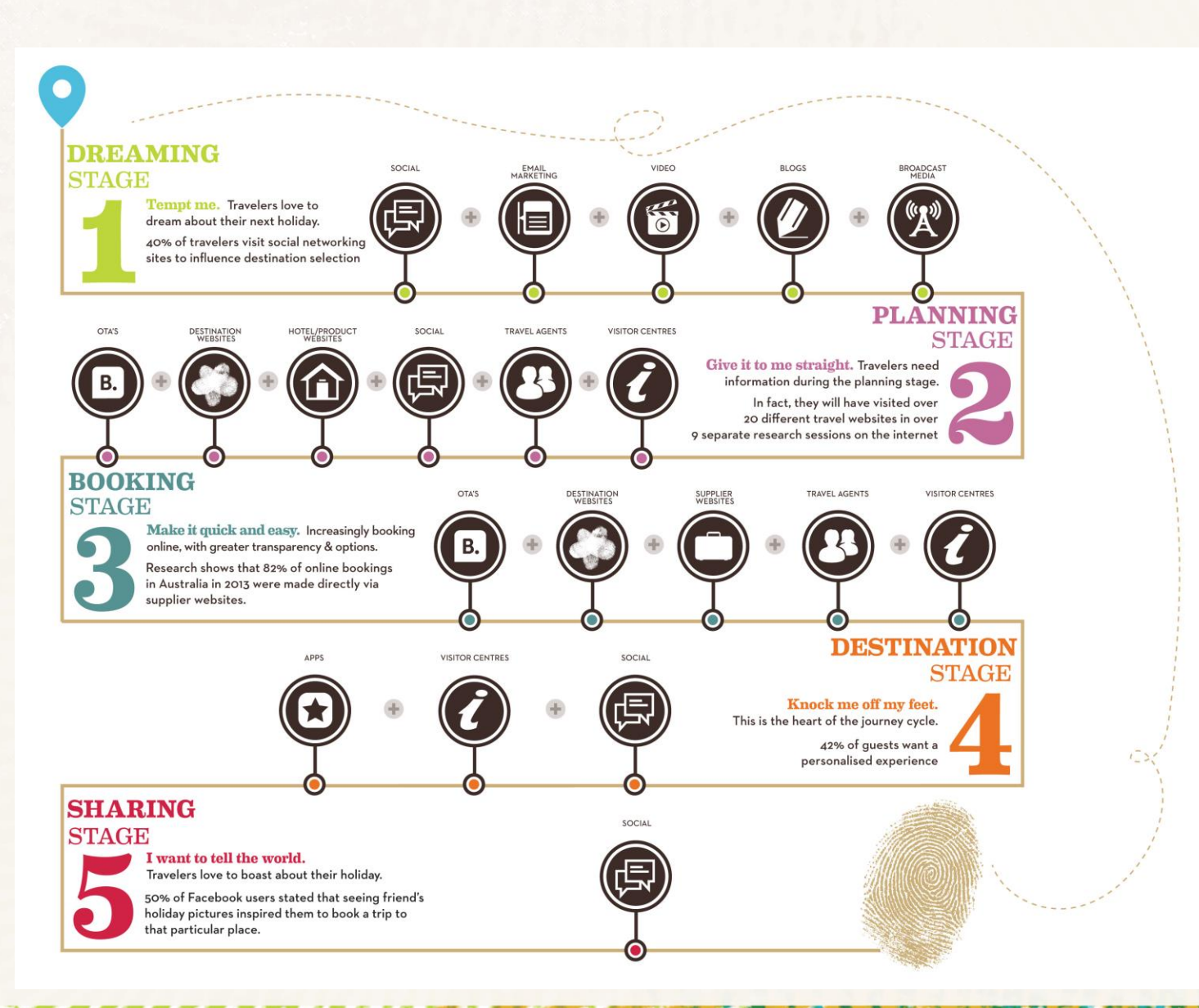

**YOUR MARGARET** REGION

## **6 simple ways to work with us**

- #Connect with us on social media [corporate.margaretriver.com/social](http://corporate.margaretriver.com/social/)
- Submit a blog or story idea Help us create destination content that can be shared to visitors & our tourism community
- Submit & post your events You can post your own events at [margaretriver.com/events-calendar](http://www.margaretriver.com/events-calendar/)
- Member Mingles | Workshops | Consultation Sessions Attend where you can & even host your own your own Mingle
- Member E-News

Keep your finger on the pulse with tourism industry news and latest YMRR marketing activity

- Additional advertising opportunities Web advertising, YMRR Magazine, visitor centre in-store advertising
- Utilise corporate.margaretriver.com website

## **Member/Corporate Website corporate.margaretriver.com**

**Access Member Resources:** Media Photo Gallery – Free Downloads, Industry News, Tourism Resources, Add to Events Calendar, Social Media Connection, Submit Blogs, Request Famils, Updates to Memberships, Join Monthly Member Mingles

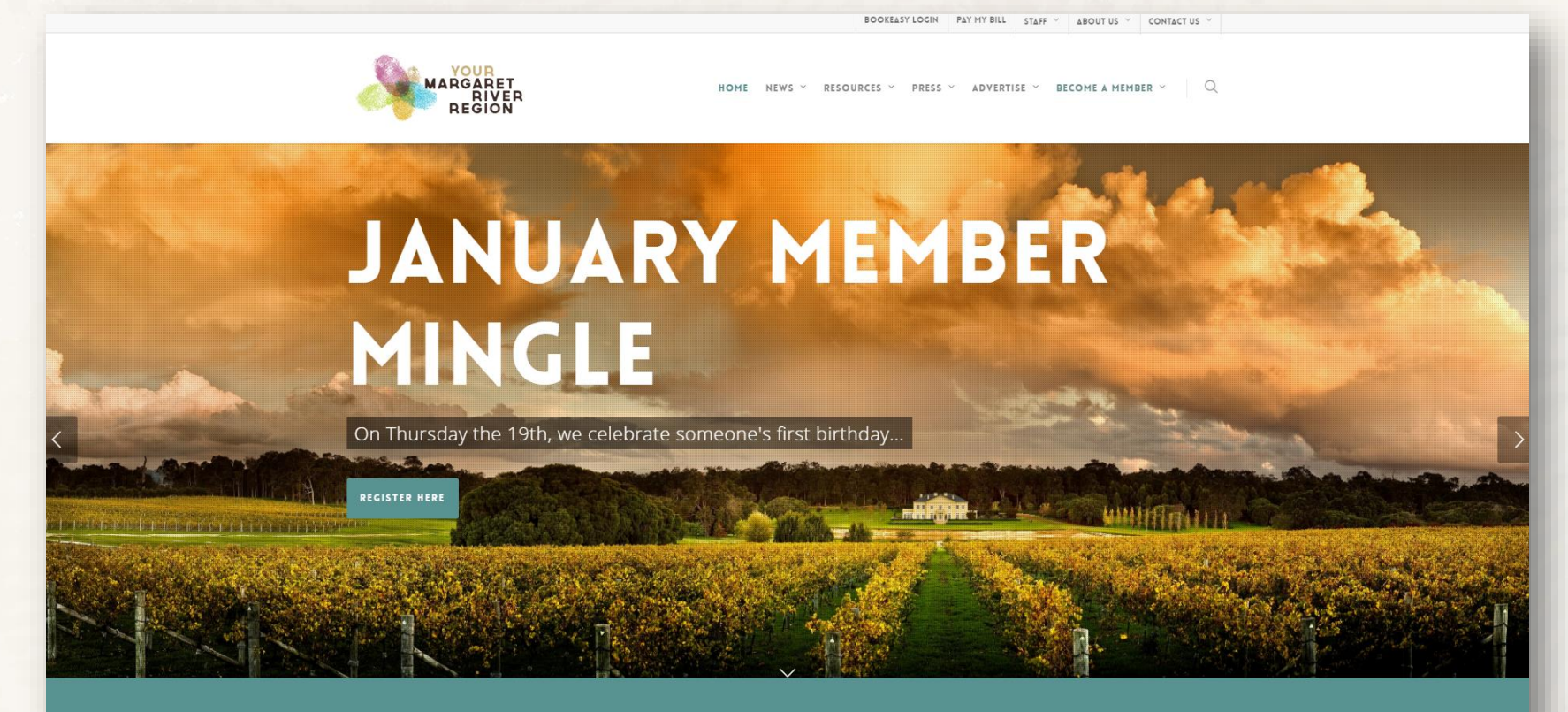

WELCOME TO THE MARGARET RIVER BUSSELTON TOURISM ASSOCIATION CORPORATE WEBSITE

### **ARGARET** RIVER<br>REGION **Marketing Opportunities with MRBTA**

- Web Ads on [www.margaretriver.com](http://www.margaretriver.com/)
- Display Boxes in Margaret River VIC
- **MRBTA Seasonal Magazine**
- Blogs & Media Updates
- Events Calendar

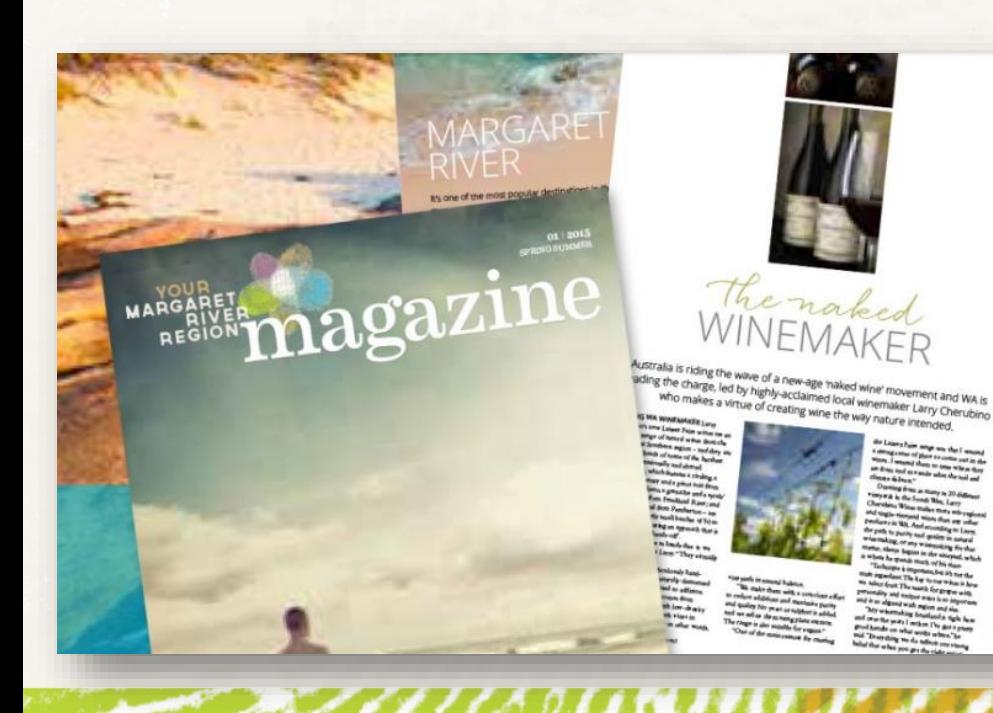

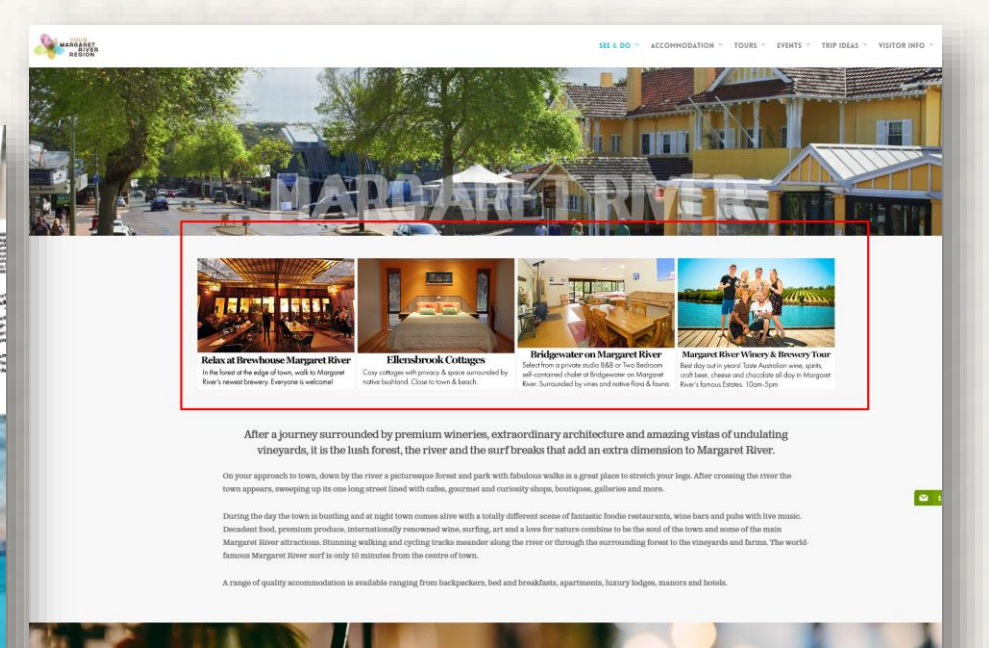

## **Join the #conversation**

**Share your images/video content when out and about in the region.** Content should be inspiring, engaging, spectacular and noncommercial in tone. Create destination awareness by tagging geographical place names and amusing anecdotes. We'll re-post our favourites!

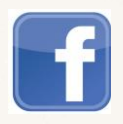

The Margaret River Region

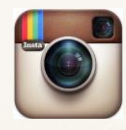

@margaretriver | #margaretriver

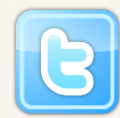

@MargaretRiver | #margaretriver

Extend your the reach by also tagging regional, state and national tourism marketing bodies: Australia's South West @AustraliasSW |#AustraliasSW Tourism Western Australia #JustAnotherDayinWA | #whatsonWA |

Tourism Australia #seeaustralia | #restaurantaustralia

# **MARGARET** RIVER **REGION**

# **Part 1 - Bookeasy Training Session**

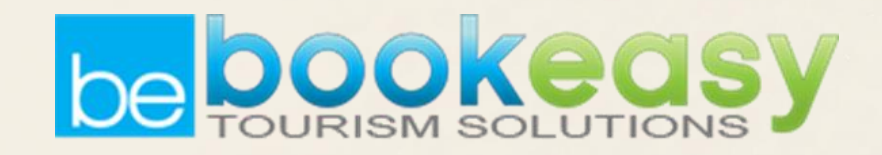

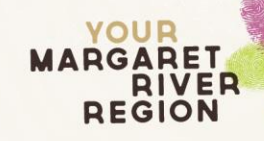

## **What we will cover today:**

- How to Login to your Bookeasy console
- How to Change & Reset passwords
- Entering your business details:
	- business description
	- point of difference
	- ❖ contact details, trading hours
	- uploading your photos
- Set up Bookable Product Tours/Accomm if applicable (2nd part of session)
- Aim to PUBLISH your page on www.margaretriver.com

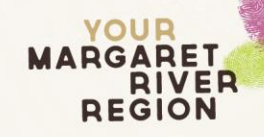

## **Getting your product online using:**

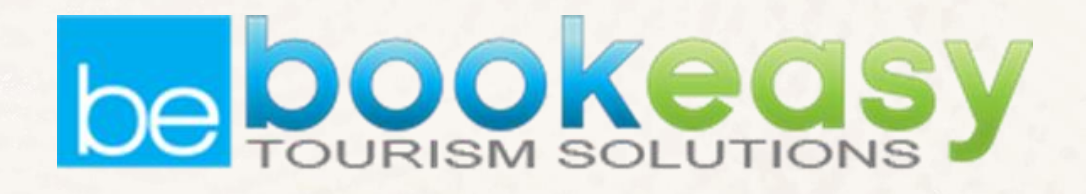

**What is Bookeasy?**

- An Online Content Management & Booking System
- Enter your business information into BE which feeds through to display on margaretriver.com
- Provide our Staff and Visitors to the region access to your business product.

## **How do members login to Bookeasy?**

## Your business has been issued a unique username and password to access Bookeasy:

Link to 'Member login' via site map on [margaretriver.com](http://www.margaretriver.com/)

Link via [corporate.margaretriver.com](http://corporate.margaretriver.com/)

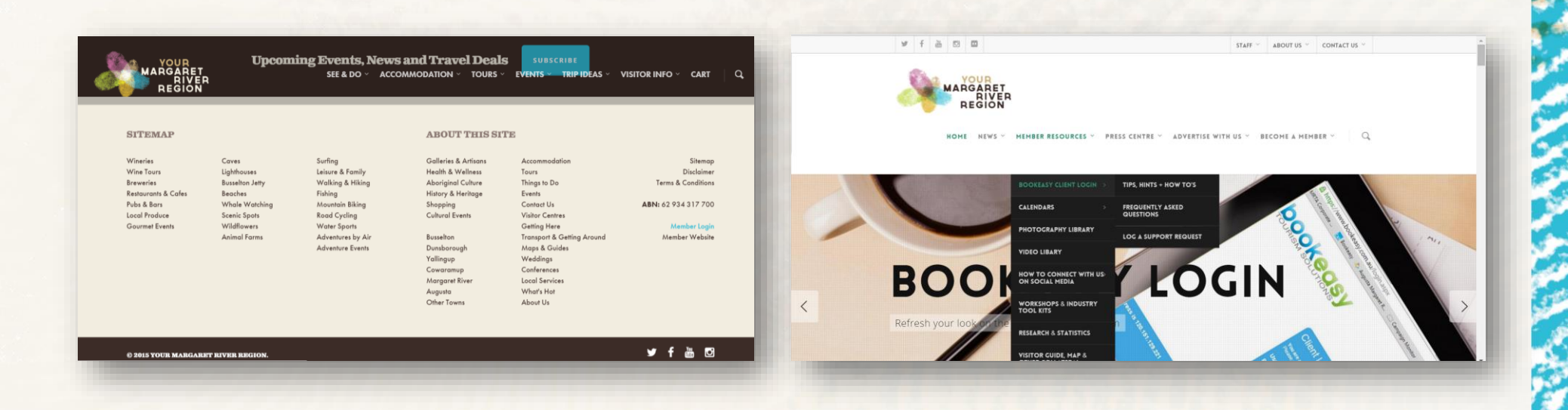

## **Client login & forgotten username/passwords**

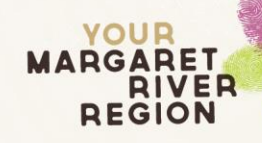

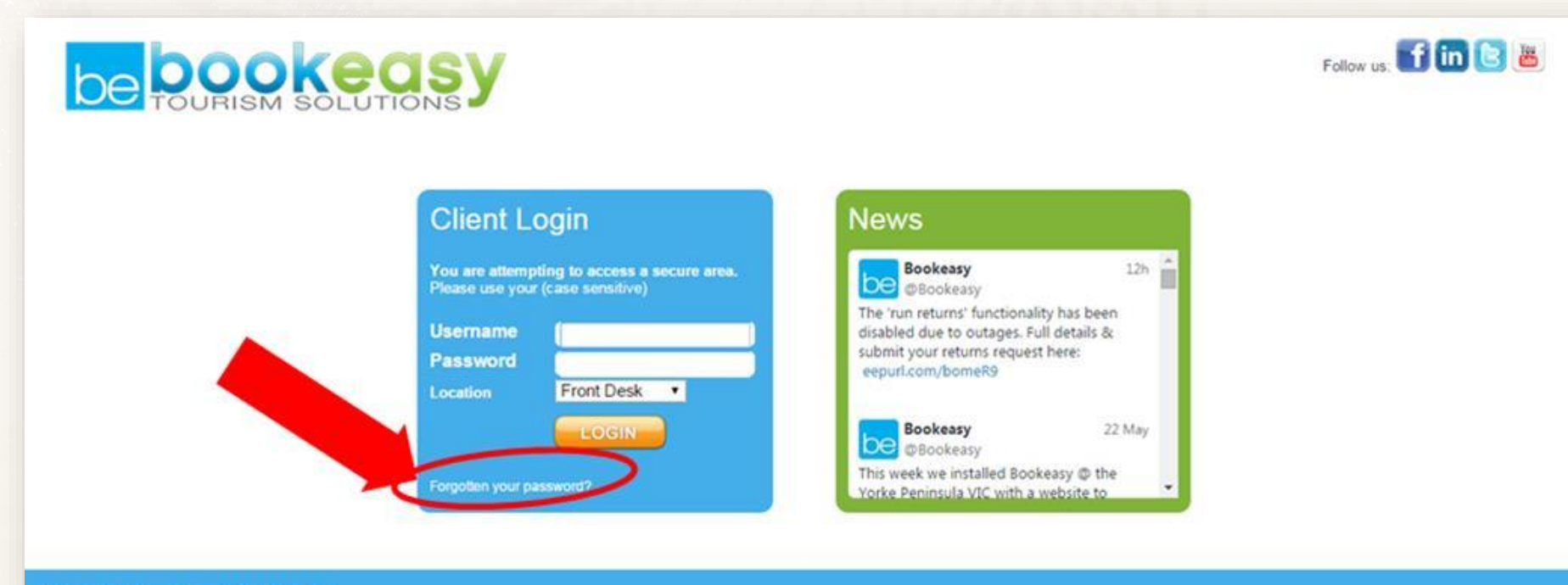

Your IP address is 124.182.137.26

\*\* **Alert** \*\* Channel managers map to Bookeasy using the username and password so if accommodation operators forget or reset their password they also have to update their channel manager system

## **Now….Let's set up your own unique page on margaretriver.com!**

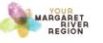

SEE & DO ~ ACCOMMODATION ~ TOURS ~ EVENTS ~ TRIP IDEAS ~ VISITOR INFO ~ CART | 0

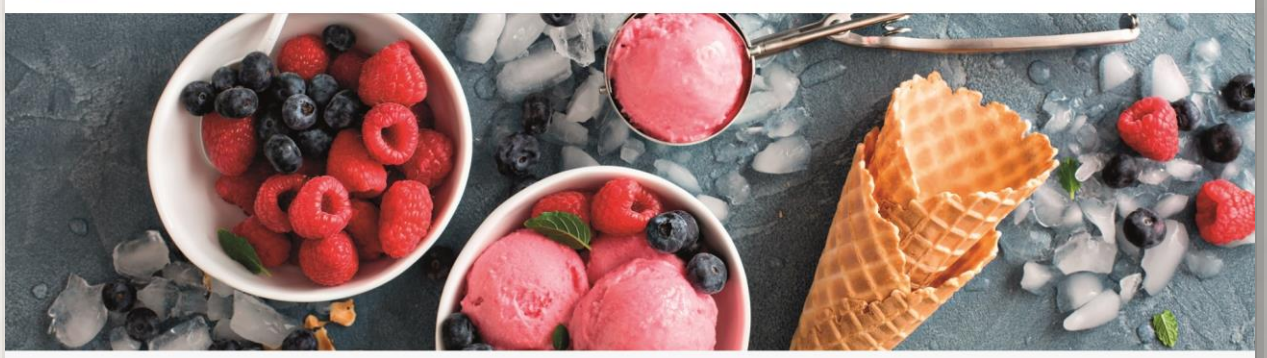

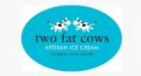

Two Fat Cows Ice Creamery @ Xscape at the Cape Fun Park Food Experience

### OVERVIEW

Hand crafted ice cream made with love from the farm. Personally selected natural ingredients sourced from the finest of local produce.

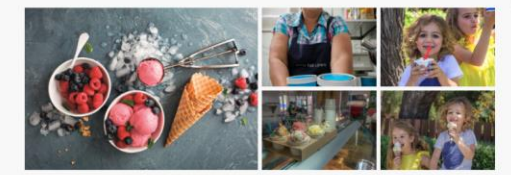

### MORE INFORMATION

Two Fat Cows ice cream is born from a passionate local with a strong connection to the land and a love for home cooking. Sharon Penfold grew up in Margaret River and raised a family on a farm in Capel. When the opportunity presented to take over a growing local ice cream business she jumped at the chance. Two Fat Cows is Sharon's baby from start to finish and everything is made from scratch. From her farm kitchen she creates ice cream using natural ingredients - local full cream milk, cream and free range eggs yolks, gently cooked to create a creamy style custard base. She adds locally collected fruit, homomode<br>Read More

Opening HoursOpen 7 days over summer 9-4.30pm Public holidays 10-4pm

> Fenal 5 minutes drive north from Dunsborough and 15 minutes driv south from Busselton Corner Caves Road and Quindalup Siding Road Dunsborough, WA 6281

Map Satell

Google

Leave a Mess

**YOUR** MARGARET

## **Bookeasy Console – Non Bookable**

## **MAIN HEADING: General Details – Business Details**

- $\checkmark$  Contact details
- $\checkmark$  Business description
- Change Password
- $\checkmark$  Google mapping
- $\checkmark$  Opening hours
- $\checkmark$  Business Location
- $\checkmark$  Images
- $\checkmark$  Facilities Eating Out/Wineries

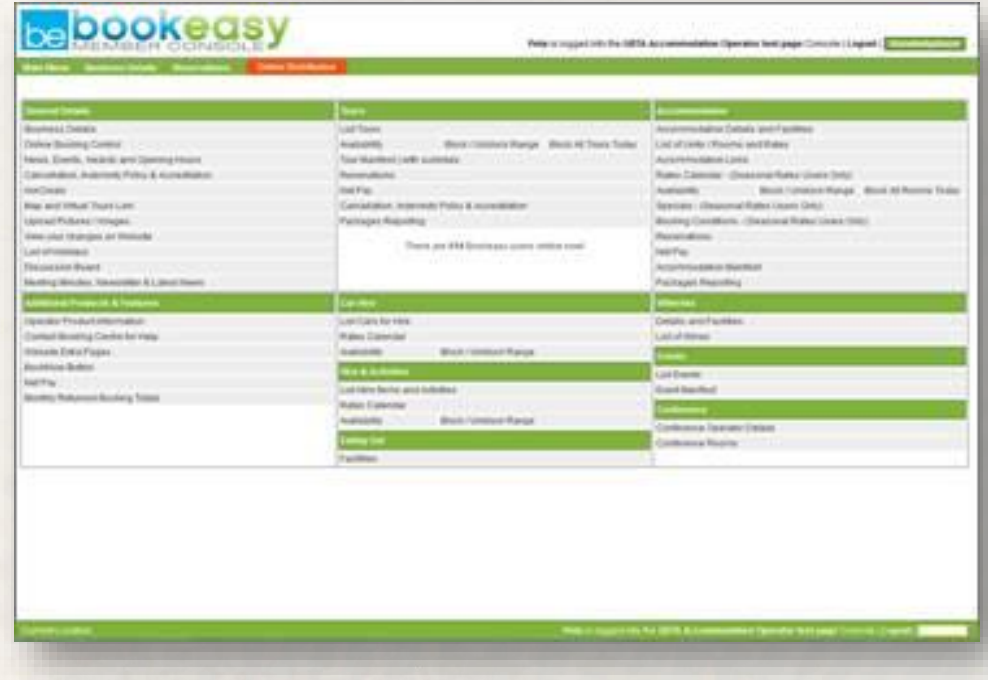

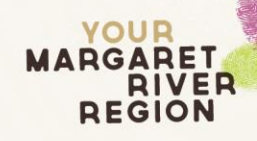

## **Good Quality Image Tips**

- $\checkmark$  Need to be .jpg file type
- $\checkmark$  Landscape with dimensions min 1920 pixels wide
- $\checkmark$  No larger than 5MB in file size

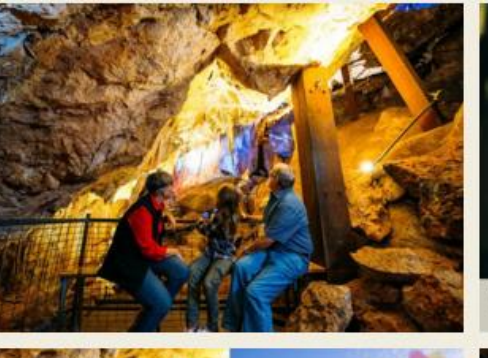

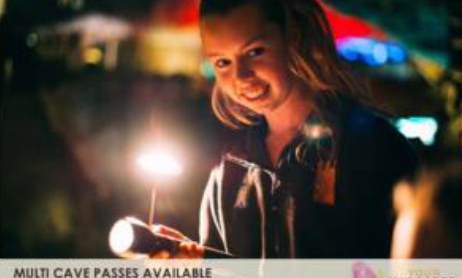

he more you cave. The more you save

MARGARET

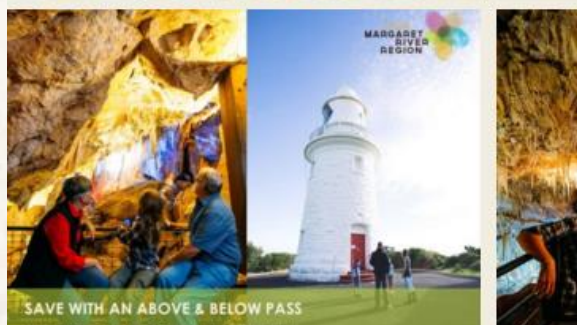

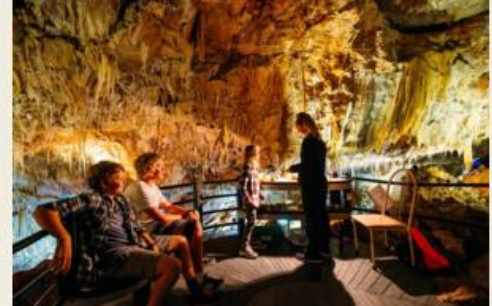

## **Bookeasy Images/mr.com template**

**YOUR MARGARET** 

RIVER **REGION** 

**E** Leave a Message

**CANADAS** 

ning HauzsFriday, Saturday & Sunday 10.30am<br>5.00pm, ofter days by oppointment.

Calley Dear Sal Foreily Owned & Run<br>International Shipping

.<br>River township. Twesty five<br>drive south of Dursborough

655 Elim Brook Road

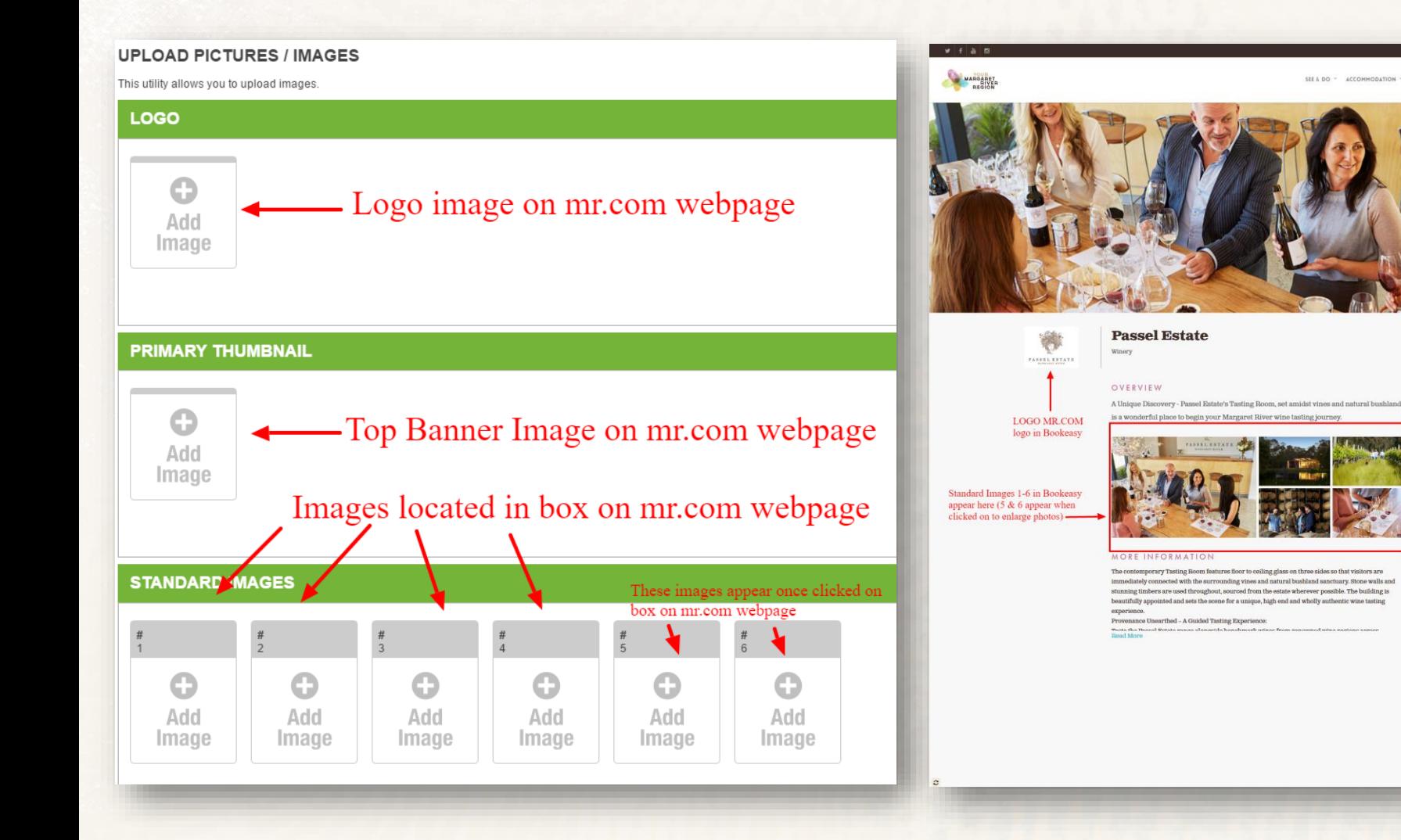

## **Does your new webpage on margaretriver.com tick all the boxes?**

- Good **content** to assist with search engine optimisation (Googling etc) and help VC consultants and consumers make a sound purchase decision
- Good **quality images** to grab attention & best showcase the accommodation, tour or experience
- Correct **contact details, map placement and opening hours** to sell your business or product

## **Bookeasy troubleshooting**

Bookeasy's online be Rooms Starter Kit (for those using Channel Managers)

Bookeasy's online beRooms Starter Kit (selfmanaged)

Bookeasy's online beTours Starter Kit <https://goo.gl/RtyPCJ>

MRBTA Corporate Site – Hints & Tips http://corporate.margaretriver.co

<https://goo.gl/YAowJw>

<https://goo.gl/ggR7WV>

Bookeasy's Help Guide <http://www.bookeasy.com/help/>

[m/resources/bookeasy/bookeasy](http://corporate.margaretriver.com/resources/bookeasy/bookeasy-tips-hints-how-tos/)tips-hints-how-tos/

MRBTA Corporate Site – FAQs http://corporate.margaretriver.co [m/resources/bookeasy/frequently](http://corporate.margaretriver.com/resources/bookeasy/frequently-asked-questions/) -asked-questions/

## **Whats Next?**

- You can now manage your webpage online from any location.
- Remember to keep it looking fresh change it from season to season
- If you haven't published your page today let us know asap once its completed so we can make it live!
- Don't delay your membership benefits! **Please Note:** Brochures won't be racked until online page completed.
- Organise a famil or presentation of your business so our staff can let visitors know all about your product!

## YOUR **MARGARET** RIVER **REGION**

# **…the end…**

# **Congratulations!**

**We look forward to working with you to grow tourism in our region!**